## \*\*\*\*\*\*\*\*\*\*

# Listen and Read through the Winter Break with Sora!

# Audiobooks! e-Books!

Your student can access thousands of audiobooks and ebooks through a partnership with the Berkeley Public Library using their students.berkeley.net account. This service is accessible through any computer, tablet or smartphone.

For a computer, go to the website <u>soraapp.com</u> On tablets and phones, download the **Sora App**.

### For All Devices:

- Click on Find my School.
- Select Berkeley Unified School District.
- Sign in with **students.berkeley.net** account.
- From the menu on the right side, make sure to add Berkeley Public Library for access to their entire collection, without needing a BPL card.
- When searching for a book, make sure to check "Search all of my libraries."
- Listen and enjoy!

Download the app for free:

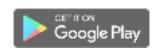

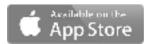

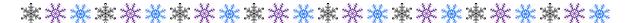